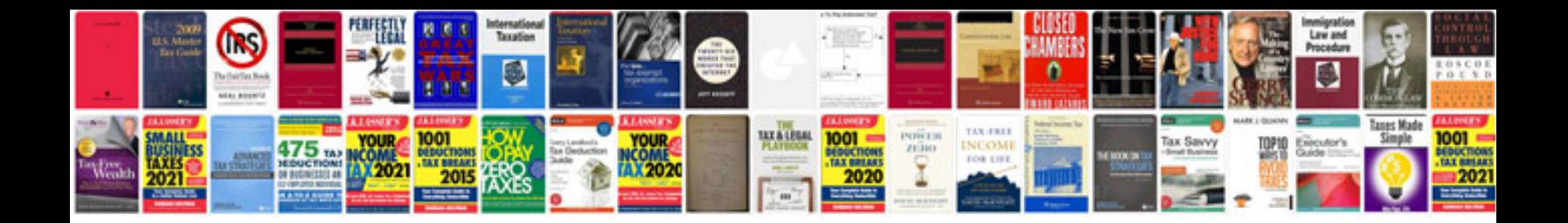

**Powers and exponents worksheets** 

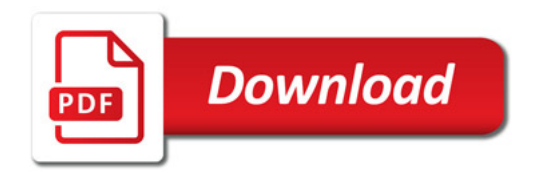

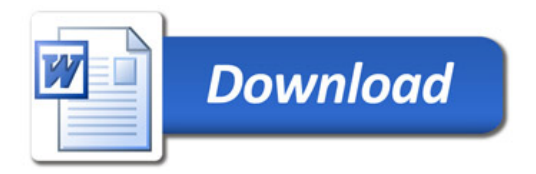